2008

Behavioral Risk Factor Surveillance System

Calculated Variables

*(Version #4 - Revised: August 31, 2010)*

#### **INTRODUCTION:**

This document provides information on calculated variables and risk factors for the 2008 Behavioral Risk Factor Surveillance System. These variables are calculated from responses to questions in the survey. There are three types of calculated variables.

The first are those variables used to stratify and weight the data, which are not included in this document.

The second are intermediate variables. These are variables are derived from a question response and are used to calculate some other variable or risk factor. For example: WTKG2 is derived from the WEIGHT2 variable in the survey. WTKG2 is then used to calculate the body mass index variable ( $BMI4$ ). Most of the intermediate variables end with an underscore (Example: FTJUDAY\_), but not all of them do.

The third type of calculated variables are those used to categorize or classify respondents. Most of these begin with an underscore. (Example: \_BMI4.) Exceptions are: \_DENSTR2, \_GEOSTR, and \_STATE, which are determined before the interview. Some of the calculated variables group continuous variables such as weight, age, or body mass index, into categories. Other calculated variables regroup non-continuous variables to simplify analyses. The common focus of these variables is on health behaviors that are associated with a "risk" for illness or injury.

The tables in this report include a description of what the responses mean and a copy of the code used to calculate these variables in SAS®. The syntax of the code, as given, may or may not work in the particular statistical program that you are using.

### **NEW CALCULATED VARIABLES FOR 2008**

**\_RFBLDS2** was added in 2008.

#### **Section 1: Health Status**

- \_RFHLTH *Calculated variable for adults with good or better health.* \_RFHLTH is derived from GENHLTH.
	- 1 Good or Better Respondents that reported having excellent, very good or Health good health. (GENHLTH =1, 2, 3)
	- 2 Fair or Poor Respondents that reported having fair or poor health. Health  $(GENHLTH = 4, 5)$

9 Don't know/ Respondents that reported they didn't know, refused to Not Sure Or answer, or had missing responses for the general health Refused/ status question. (GENHLTH =7, 9, missing) Missing **SAS Code:** IF 4 LE GENHLTH LE 5 THEN \_RFHLTH=2; ELSE IF  $1$  LE GENHLTH LE  $3$  THEN RFHLTH=1;

### **Section 2: Healthy Days - Health-Related Quality of Life**

ELSE RFHLTH=9;

There are no calculated Variables for Section 2.

### **Section 3: Health Care Access**

\_HCVU65 *Calculated variable for respondents aged 18-64 that have any form of health care coverage.* \_HCVU65 is derived from AGE and HLTHPLAN.

- 1 Have health Respondents that reported having health care coverage (18 care coverage <= AGE <= 64 and HLTHPLAN = 1)
- 2 Do not have Respondents that reported not having health care coverage health care (18 <= AGE <= 64 and HLTHPLAN = 2) coverage
- 9 Don't know/ Respondents that reported that reported they didn´t know, Not Sure, were not sure, refused to report or had missing responses Refused or Missing for having health care coverage (18 <= AGE <= 64 and HLTHPLAN = 7, 9, or missing or AGE => 65)
	- **SAS Code:** IF 18 LE AGE LE 64 THEN DO; IF HLTHPLAN=1 THEN \_HCVU65=1; ELSE IF HLTHPLAN=2 THEN HCVU65=2; ELSE \_HCVU65=9; END; ELSE  $_H$ CVU65 = 9;

#### **Section 4: Sleep**

There are no calculated Variables for Section 4.

#### **Section 5: Exercise**

- \_TOTINDA *Calculated variable for adults that report doing physical activity or exercise during the past 30 days other than their regular job.* \_TOTINDA is derived from EXERANY2.
	- 1 Had physical Respondents that reported doing any physical activity or activity or exercise. (EXERANY2=1) exercise
	- 2 No physical Respondents that report doing no physical activity or activity or exercise. (EXERANY2=2) exercise in last 30 days
	- 9 Don't know/ Respondents that reported they didn't know, refused to Refused/ Missing answer, and those with missing responses for the physical activity/exercise question. (EXERANY2=7, 9, missing)
		- **SAS Code:** IF EXERANY2 IN (1) THEN \_TOTINDA=1; ELSE IF EXERANY2 IN  $(2)$  THEN TOTINDA=2; ELSE IF EXERANY2 IN (., 7, 9) THEN \_TOTINDA=9;

### **Section 6: Diabetes**

There are no calculated Variables for Section 6.

#### **Section 7: Oral Health**

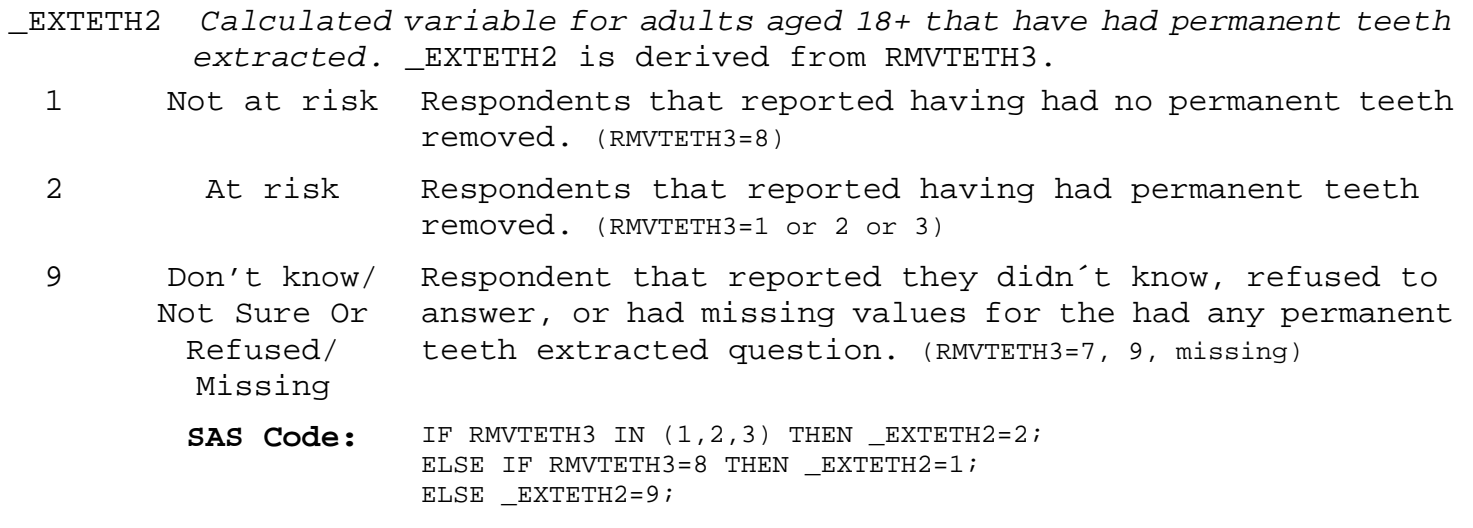

### **Section 7: Oral Health**

- \_ALTETH2 *Calculated variable for adults aged 65+ who have had all their natural teeth extracted.* \_ALTETH2 is derived from AGE and RMVTETH3.
	- 1 No Respondents aged 65 or more that reporteded having none or some natural teeth removed. (AGE > 64 and RMVTETH3=1, 2, 8)
	- 2 Yes Respondents aged 65 or more that reporteded having all natural teeth removed. (AGE > 64 and RMVTETH3=3)
	- 9 Don't know/ Respondents who didn't know, or refused to report their Not Sure Or age or didn't know, or refused to report if they had any Refused/ Missing natural teeth removed. (AGE=7, 9, missing; or RMVTETH3=7, 9, missing)
	- . Missing or Age Respondents aged 18–64. (18 <= AGE <= 64) Less Than 65

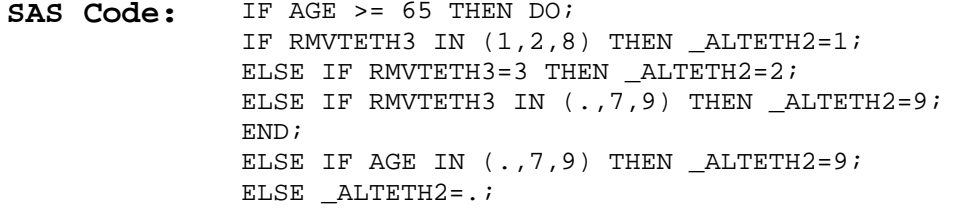

#### **Section 7: Oral Health**

- \_DENVST1 *Calculated variable for adults that have visited a dentist, dental hygenist or dental clinic within the past year.* \_DENVST1 is derived from LASTDEN3 and DENCLEAN.
	- 1 Yes Respondents that reported having had dental visit or teeth cleaning visit in the past year. (LASTDEN3=1 or DENCLEAN=1)
	- 2 No Respondents that reported having not had dental visit or teeth cleaning visit in the past year. (LASTDEN3=2, 3, or 4 and DENCLEAN=2, 3, 4, 7, 8, 9, or missing)
	- 9 Don't know/ Respondents with missing values or who refused or didn't Not Sure Or Refused/ Missing know if they had a dental visit or teeth cleaning visit in the past year. (LASTDEN3=.,7,9 and DENCLEAN=7, 9, or missing)
		- **SAS Code:** IF LASTDEN3=8 THEN \_DENVST1=2; ELSE IF LASTDEN3 IN  $(2,3,4)$  AND DENCLEAN IN  $(.,2,3,4,7,8,9)$  THEN \_DENVST1=2; ELSE IF LASTDEN3=1 OR DENCLEAN=1 THEN \_DENVST1=1; ELSE IF LASTDEN3 IN  $(.,7,9)$  AND DENCLEAN IN  $(2,3,4,8)$  THEN \_DENVST1=2; ELSE \_DENVST1=9;

### **Section 8: Cardiovascular Disease Prevalence**

There are no calculated Variables for Section 8.

### **Section 9: Asthma**

\_LTASTHM *Calculated variable for adults who have ever been told they have asthma.* \_LTASTHM is derived from ASTHMA2.

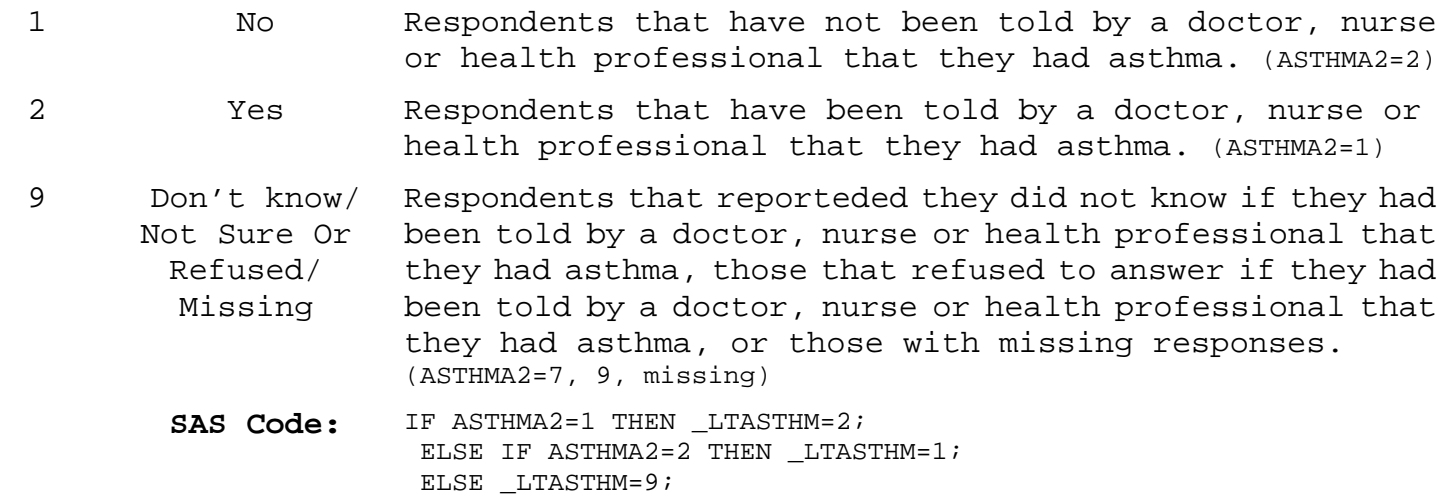

#### **Section 9: Asthma**

\_CASTHMA *Calculated variable for adults who have been told they currently have asthma.* \_CASTHMA is derived from ASTHMA2 and ASTHNOW.

- 1 No Respondents that have not been told by a doctor, nurse or health professional that they had asthma or do not still have asthma. (ASTHMA2=2 or ASTHMA2=1 and ASTHNOW=2)
- 2 Yes Respondents that have been told by a doctor, nurse or health professional that they had asthma and that they still have asthma. (ASTHMA2=1 and ASTHNOW=1)
- 9 Don't know/ Respondents that reporteded they did not know if they had Not Sure Or been told by a doctor, nurse or health professional that Refused/ Missing they had asthma, those that refused to answer if they had been told by a doctor, nurse or health professional that they had asthma, those that did not know if they still had asthma, those that refused to answer if they still had asthma, or those with missing responses. (ASTHMA2=7, 9, missing or ASTHNOW=7, 9, missing)
	- **SAS Code:** IF ASTHMA2=2 THEN \_CASTHMA=1; ELSE IF ASTHMA2=1 AND ASTHNOW=1 THEN \_CASTHMA=2; ELSE IF ASTHMA2=1 AND ASTHNOW=2 THEN  $CASTHMA=1$ ; ELSE CASTHMA=9;

### **Section 9: Asthma**

- \_ASTHMST *Calculated variable for computed asthma status.* \_ASTHMST is derived from ASTHMA2 and ASTHNOW.
	- 1 Current Respondents that have been told by a doctor, nurse or health professional that they had asthma and that they still have asthma. (ASTHMA2=1and ASTHNOW=1)
	- 2 Former Respondents that have been told by a doctor, nurse or health professional that they had asthma but do not still have asthma. (ASTHMA2=1 and ASTHNOW=2)
	- 3 Never Respondents that have not been told by a doctor, nurse or health professional that they had asthma. (ASTHMA2=2)
	- 9 Don't know/ Respondents that reporteded they didn't know if they had Not Sure Or been told by a doctor, nurse or health professional that Refused/ Missing they had asthma, those that refused to answer if they had been told by a doctor, nurse or health professional that they had asthma, those that didn't know if they still had asthma, those that refused to answer if they still had asthma, or those with missing responses. (ASTHMA2=7, 9, missing; or ASTHNOW=7, 9, missing)
		- **SAS Code:** IF ASTHMA2=1 AND ASTHNOW=1 THEN \_ASTHMST=1; ELSE IF ASTHMA2=1 AND ASTHNOW=2 THEN  $ASTHMST=2$ ; ELSE IF ASTHMA2=2 THEN ASTHMST=3; ELSE \_ASTHMST=9;

### **Section 10: Disability**

There are no calculated Variables for Section 10.

### **Section 11: Tobacco Use**

- \_SMOKER3 *Calculated variable for four-level smoker status: everyday smoker, someday smoker, former smoker, non-smoker.* \_SMOKER3 is derived from SMOKE100 and SMOKDAY2.
	- 1 Current smoker - now cigarettes in their lifetime and now smoke every day. smokes every (SMOKE100=1 and SMOKDAY2=1) day Respondents that reported having smoked at least 100
	- 2 Current smoker - now cigarettes in their lifetime and now smoke some days. smokes some (SMOKE100=1 and SMOKDAY2=2) days Respondents that reported having smoked at least 100
	- 3 Former smoker Respondents that reported having smoked at least 100 cigarettes in their lifetime and currently do not smoke. (SMOKE100=1 and SMOKDAY2=3)
	- 4 Never smoked Respondents that reported they had not smoked at least 100 cigarettes in their lifetime. (SMOKE100=2)
	- 9 Don't know/ Refused/ Missing Respondents that reporteded they didn't know if they had smoked 100 cigarettes in their lifetime, those that refused to answer if they had smoked 100 cigarettes in their lifetime, those that didn't know if they now smoked every day, some days or not at all, those that refused to answer if they now smoked every day, some days or not at all, or those with missing responses. (SMOKE100=7, 9, missing; or SMOKDAY2=7, 9, missing)
		- **SAS Code:** IF SMOKE100=2 THEN \_SMOKER3=4; ELSE IF SMOKE100=1 THEN DO; IF SMOKDAY2=1 THEN SMOKER3=1; ELSE IF SMOKDAY2=2 THEN \_SMOKER3=2; ELSE IF SMOKDAY2 = 3 THEN \_SMOKER3=3; ELSE \_SMOKER3=9; END; ELSE SMOKER3=9;

#### **Section 11: Tobacco Use**

\_RFSMOK3 *Calculated variable for adults who are current smokers.* \_RFSMOK3 is derived from SMOKER3.

- 1 No Respondents that reported they had not smoked at least 100 cigarettes in their lifetime, those that reported having smoked 100 cigarettes in their lifetime but do not currently smoke. (SMOKER3=3, 4)
- 2 Yes Respondents that reported having smoked at least 100 cigarettes in their lifetime and currently smoke. (\_SMOKER3=1, 2)
- 9 Don't know/ Refused/ Missing Respondents that reporteded they did not know if they had smoked 100 cigarettes in their lifetime, those that refused to answer if they had smoked 100 cigarettes in their lifetime, those that didn't know if they now smoked every day, some days or not at all, those that refused to answer if they now smoked every day, some days or not at all, or those with missing responses. (\_SMOKER3=9)
	- **SAS Code:** IF \_SMOKER3 IN (1,2) THEN \_RFSMOK3=2; ELSE IF \_SMOKER3 IN (3,4) THEN \_RFSMOK3=1; ELSE RFSMOK3=9;

### **Section 12: Demographics**

MRACEORG *Calculated variable for mrace with trailing 7,8,9s removed.* MRACEORG is derived from MRACE in the original order in which the data were received from the state territory. If MRACE is greater than 9 then any trailing 7, 8, or 9 is removed. If MRACE is less than or equal to 9 then MRACEORG is equal to MRACE.  $1 -$ 65432 1 Race code(s) Respondents reported race or races in original order (MRACE=1, 2, 3, 4, 5, 6, or MRACE > 10) 7 Don't know/ Not sure Respondents that reported they didn´t know, or weren´t sure of their race. (MRACE=7) 9 Refused Respondents that refused to give their race. (MRACE=9) **SAS Code:** IF LENGTH(MRACE) > 1 THEN DO; MRACEORG = PUT(COMPRESS(MRACE,'789'),6.); END; ELSE DO; MRACEORG=MRACE; END;

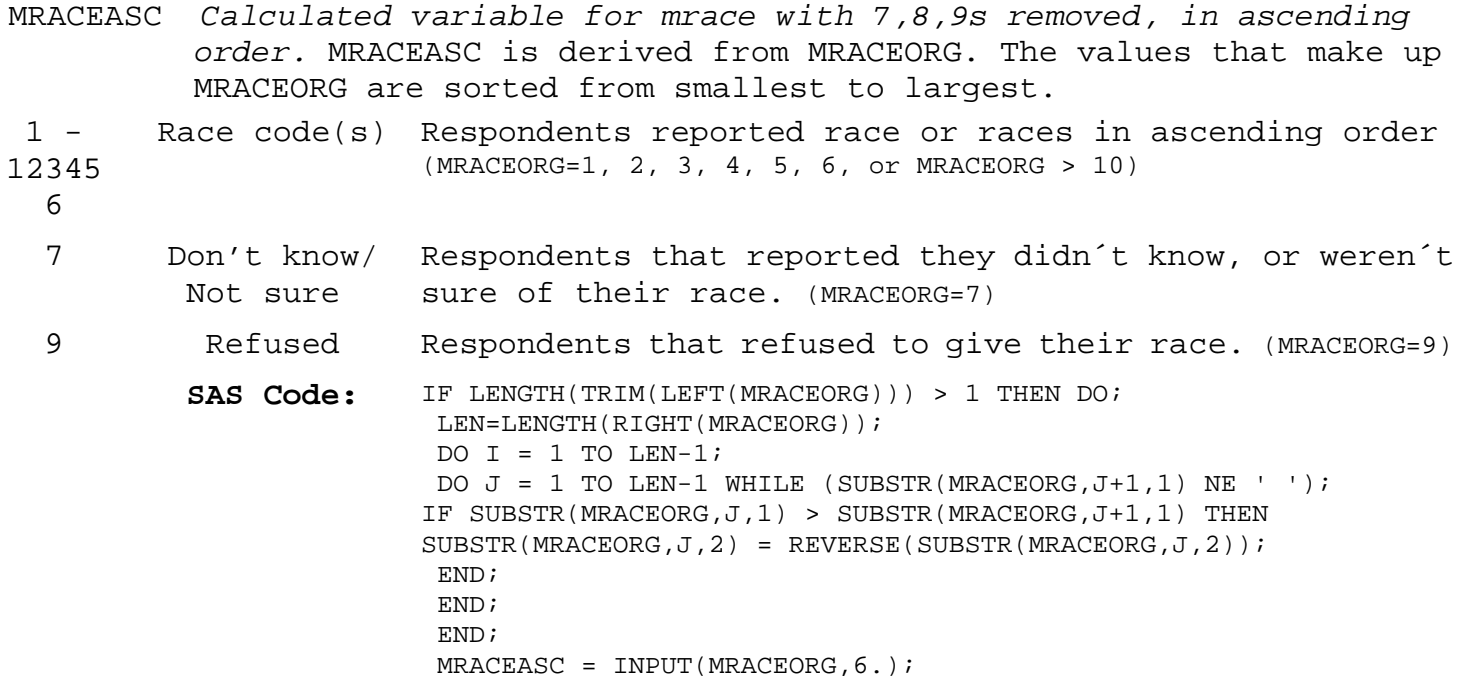

- \_PRACE *Calculated variable for preferred race category.* \_PRACE is derived from MRACEASC and ORACE2. If MRACEASC has only one response, then \_PRACE= MRACEASC. If MRACEASC has more than one response then \_PRACE=ORACE2.
	- 1 White Respondents that reported their race as white. (MRACE=1 or MRACEASC>11 and ORACE2=1)
	- 2 Black or African American Respondents that reported their race as black. (MRACE=2 or MRACEASC>11 and ORACE2=2)
	- 3 Asian Respondents that reported their race as Asian. (MRACE=3 or MRACEASC>11 and ORACE2=3)
	- 4 Native Respondents that reported their race as Native Hawaiian Hawaiian or or Pacific Islander . (MRACE=4 or MRACEASC>11 and ORACE2=4) other Pacific Islander
	- 5 American Indian or Alaskan Native Respondents that reported their race as American Indian or Alaska Native. (MRACE=5 or MRACEASC>11 and ORACE2=5)
	- 6 Other race Respondents who report they are of some other race group not listed in the question responses. (MRACE=6 or MRACEASC>11 and ORACE2=6)
	- 7 No preferred Respondents that reported they are of more than one race race group but did not report a preference or the preferred race is missing (MRACEASC>11 and ORACE2=7 or 9)
	- 8 Multiracial Respondents that reported they are of more than one race but preferred group but did not answer the question about which race race not asked best represents them NOTE: This is a data collection error. (MRACEASC >11 and ORACE2=8 or MRACEASC >11 and ORACE2= Missing)
	- 77 Don't know/ Respondents that reported they didn´t know their race and Not sure did not answer the question about which race best represents them. (MRACEASC=7)
	- 99 Refused Respondents who refused to give their race and did not answer the question about which race best represents them. (MRACEASC=9)
		- SAS Code: IF 1 LE MRACEASC LE 6 THEN \_PRACE=MRACEASC; ELSE IF MRACEASC EQ 7 THEN \_PRACE=77; ELSE IF MRACEASC EO 9 THEN PRACE=99; ELSE IF MRACEASC GE 12 AND ORACE2 IN (7,9) THEN \_PRACE=7; ELSE IF MRACEASC GE 12 AND ORACE2 EQ . THEN \_PRACE=8; ELSE IF MRACEASC GE 12 AND ORACE2 EQ 8 THEN \_PRACE=8; ELSE IF 1 LE ORACE2 LE 6 THEN \_PRACE=ORACE2;

### **Section 12: Demographics**

- \_MRACE *Calculated variable for multiracial race categorization.* \_MRACE is derived from MRACEASC. If respondents report more than one race they are assigned to the multiracial category. Otherwise \_MRACE=MRACEASC.
	- 1 White only Respondents that reported they are white. (MRACEASC=1)
	- 2 Black or African Respondents that report they are black. (MRACEASC=2)

American only

- 3 Asian Only Respondents that reported they are Asian. (MRACEASC=3)
- 4 Native Hawaiian or Pacific Islander. (MRACEASC=4) other Pacific Islander only Respondents that reported they are native Hawaiian or
- 5 American Indian or Alaskan Native only Respondents that reported they are American Indian or Alaska Native. (MRACEASC=5)
- 6 Other race Respondents that reported they are of some other race only group not listed in the question responses. (MRACEASC=6)
- 7 Multiracial Respondents that reported they are of more than one race group but do not specify a preferred race. (MRACEASC>11 and ORACE2=7, 8, 9, or missing)
- 77 Don't know/ Not sure Respondents that reported they did not know their race. (MRACEASC=7)
- 99 Refused Respondents that refused to give their race information. (MRACEASC=9)
	- **SAS Code:** IF MRACEASC GE 12 THEN \_MRACE = 7; ELSE IF MRACEASC EO 9 THEN  $MRACE = 99$ ; ELSE IF MRACEASC EO 7 THEN  $MRACE = 77$ ; ELSE IF 1 LE MRACEASC LE 6 THEN \_MRACE = MRACEASC;

- RACE2 *Calculated variable for race ethnicity categories.* RACE2 is derived from \_MRACE and HISPANC2. All respondents who report they are of Hispanic or Latino origin are coded as Hispanic.
	- 1 White only, Respondents that reported they are of some other race non-Hispanic group not listed in the question responses and are not of Hispanic origin. (\_MRACE=6 and HISPANC2=2)
	- 2 Black only, Respondents that reported they are of more than one race non-Hispanic group and are not of Hispanic origin. (\_MRACE=7 and HISPANC2=2)
	- 3 Asian only, Respondents that reported they are of Hispanic origin. non-Hispanic (HISPANC2=1)
	- 4 Native Hawaiian or to give their race and are not of Hispanic origin or did other Pacific not know, or refused to answer if they are of Hispanic Islander only, origin. (\_MRACE =77, 99 and HISPANC2=2 or HISPANC2=7, 9) Non-Hispanic Respondents that reported they did not know, or refused
		- **SAS Code:** IF HISPANC2 IN (7,9) OR (\_MRACE IN(77,99) AND HISPANC2 EQ 2) THEN DO;  $RACE2 = 9$  ; END; ELSE IF HISPANC2 = 2 THEN DO; IF  $_MRACE = 1$  THEN RACE2 = 1 ; ELSE IF  $_MRACE = 2$  THEN RACE2 = 2 ; ELSE IF  $MRACE = 3$  THEN RACE2 = 3 ; ELSE IF  $MRACE = 4$  THEN RACE2 = 4 ; ELSE IF  $MRACE = 5$  THEN RACE2 = 5 ; ELSE IF  $_MRACE = 6$  THEN RACE2 = 6 ; ELSE IF  $_MRACE = 7$  THEN RACE2 = 7 ; END; ELSE IF HISPANC2 = 1 THEN DO;  $RACE2 = 8$  ; END;

# **Section 12: Demographics**

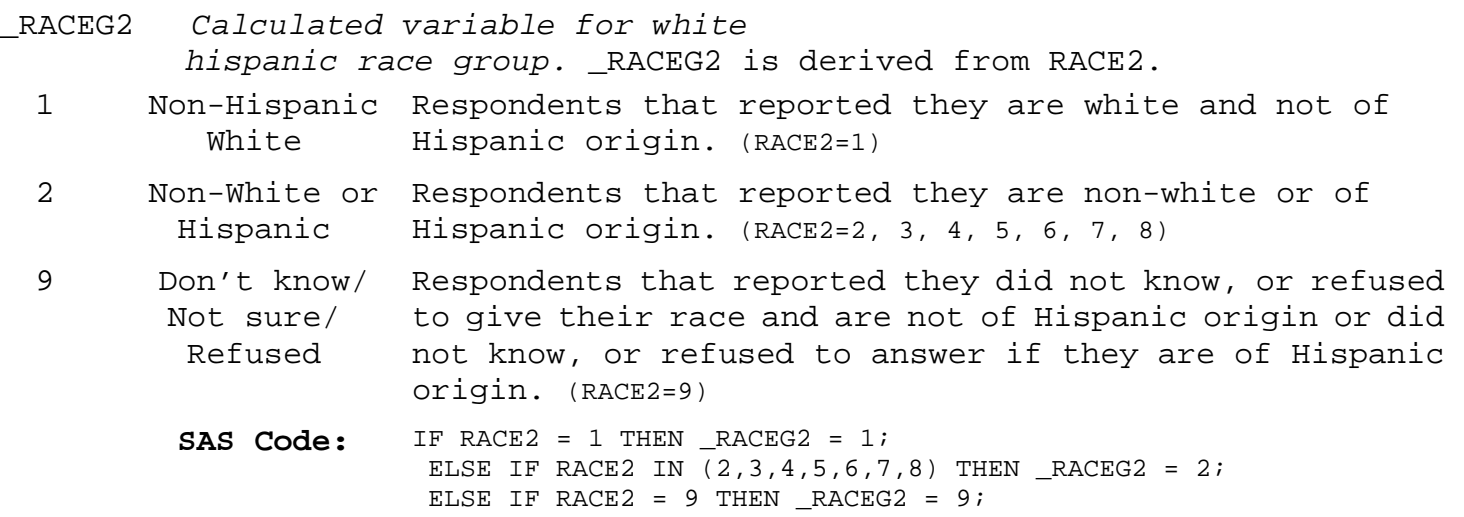

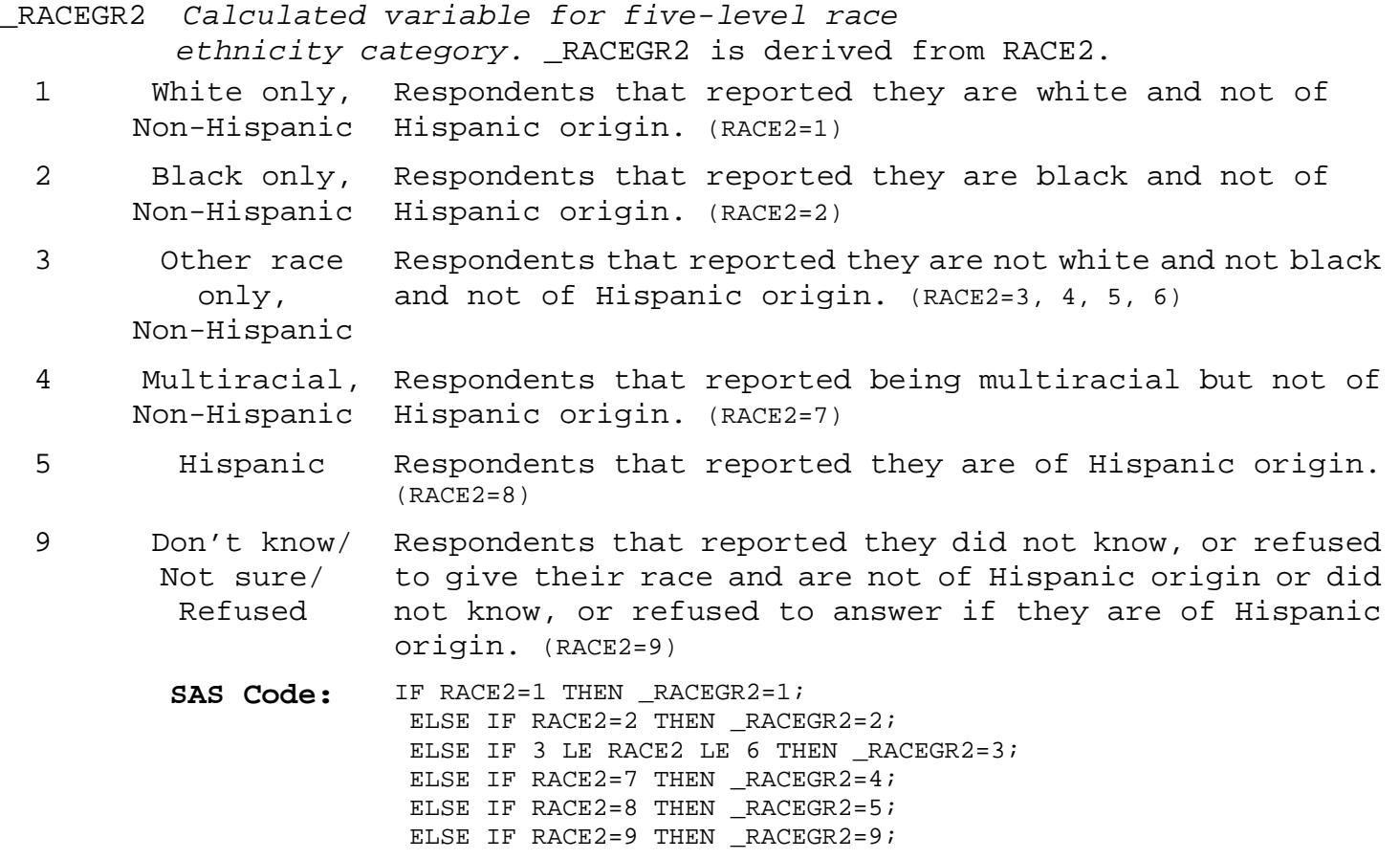

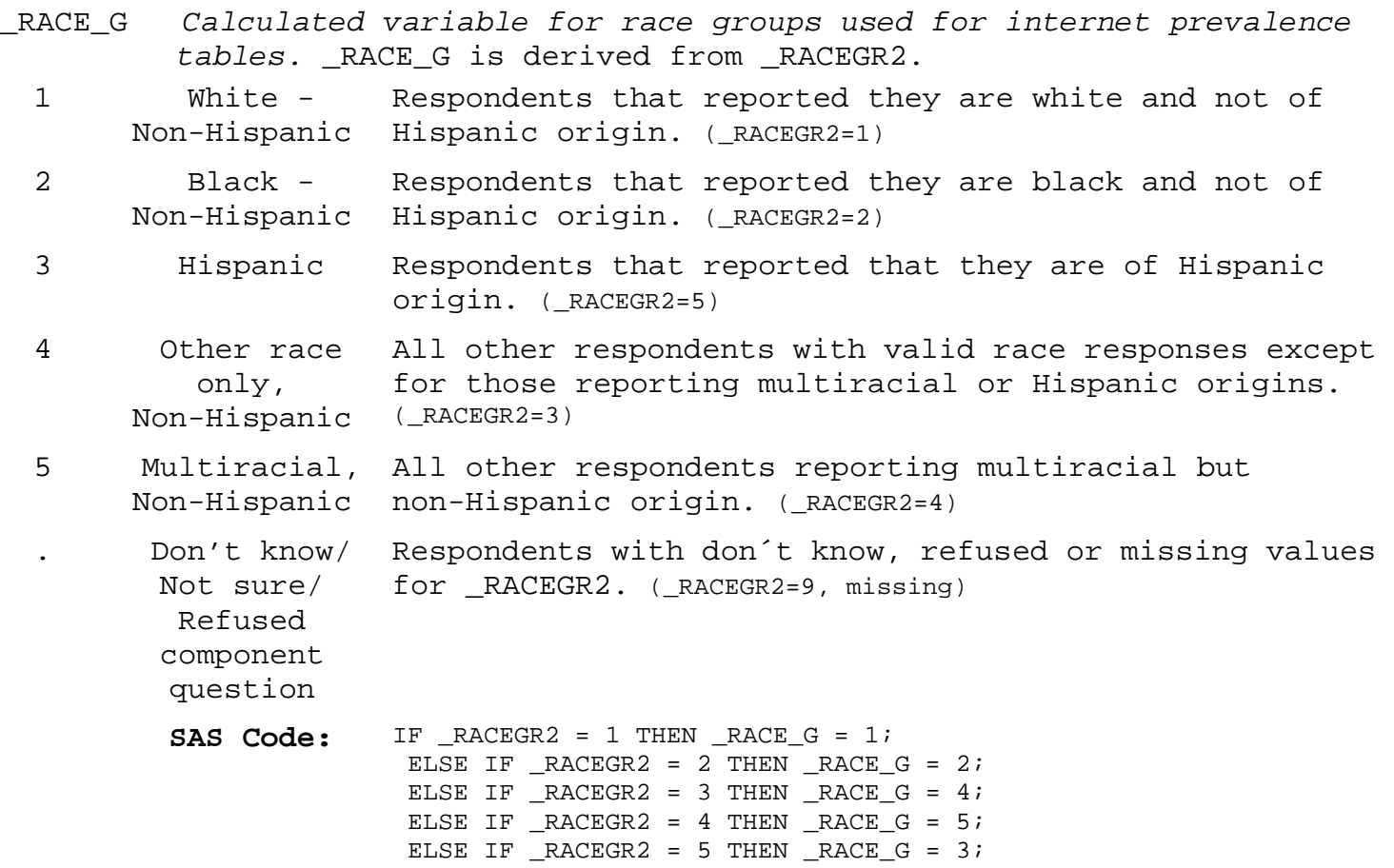

### **Section 12: Demographics**

- \_CNRACE *Calculated variable for number of census race categories chosen.* \_CNRACE is derived from MRACEASC and is equal to the number of "census" race categories chosen.
	- 0 Other/ do not No census race categories chosen by the respondent. (6 <= know/ refused MRACEASC <= 9)
	- 1 1 category chosen Onecensus race category chosen by the respondent. (MRACEASC=1)
	- 2 2 category chosen Two census race categories chosen by the respondent. (MRACEASC=2)
	- 3 3 category Three census race categories chosen by the respondent. chosen (MRACEASC=3)
	- 4 4 category Four census race categories chosen by the respondent. chosen (MRACEASC=4)
	- 5 5 category Five census race categories chosen by the respondent. chosen (MRACEASC=5)

**SAS Code:** \*\* REMOVES EXTRA CHARACTERS \*\*; MRACE\_=COMPRESS(MRACEASC,'679'); \*\* REMOVES BLANK SPACES \*\*; IF MRACEASC NOTIN (6,7,9) THEN DO; \_CNRACE=LENGTH(COMPRESS(MRACE\_)); END; ELSE DO;  $_CNRACE=0;$ END;

- \_CNRACEC *Calculated variable for number of census race categories chosen, collapsed.* \_CNRACEC is derived from \_CNRACE.
	- 1 One category One census race category chosen by the respondent. chosen (\_CNRACE=1)
	- 2 Two or more Two or more census race categories chosen by the categories respondent. (\_CNRACE>1) chosen
	- . \_CNRACE = 0 or No census race categories chosen by the respondent. missing (\_CNRACE=0)
		- SAS Code: IF \_CNRACE EQ 0 THEN \_CNRACEC=. ; ELSE IF \_CNRACE EQ 1 THEN \_CNRACEC=1; ELSE CNRACEC=2 ;

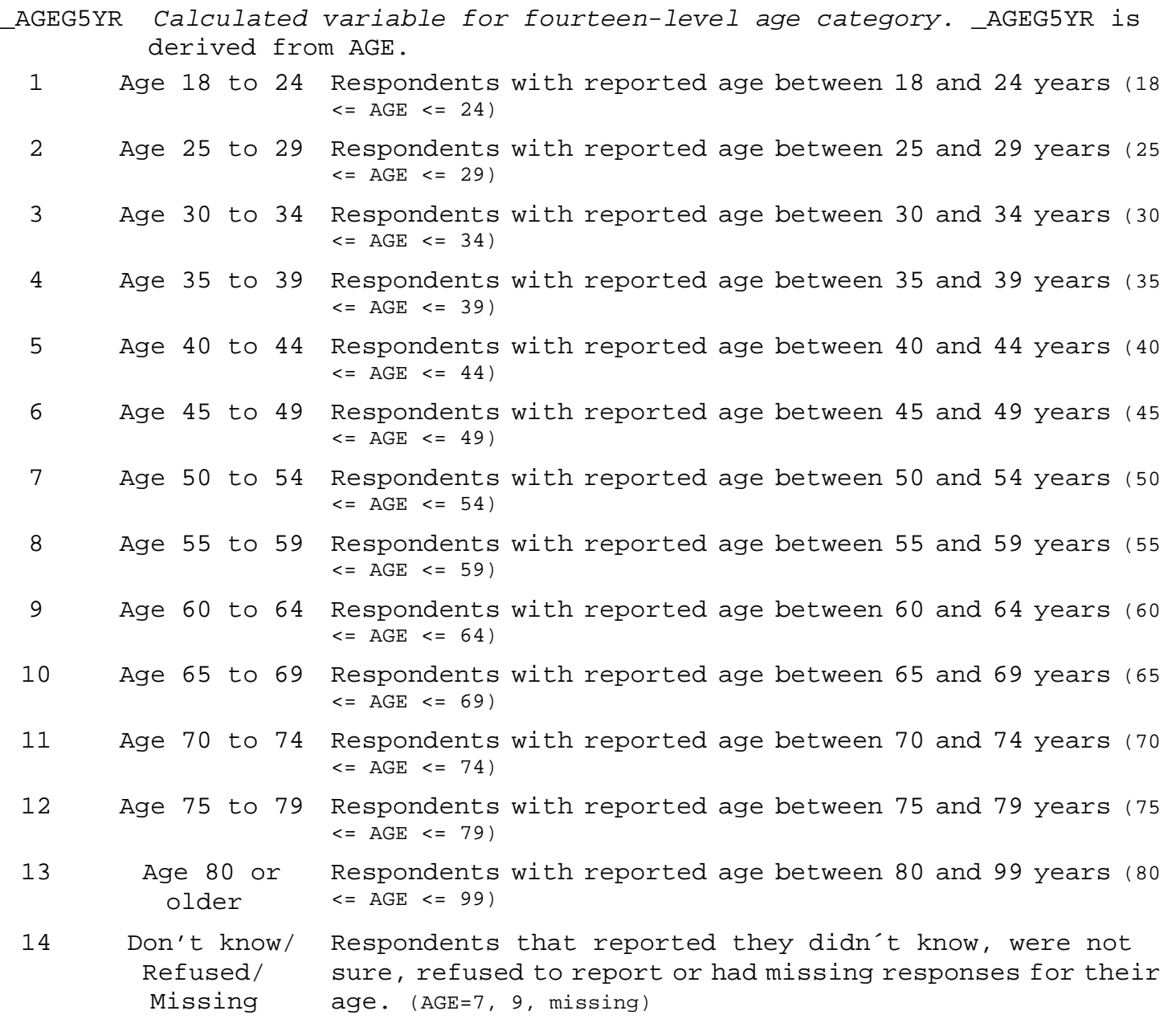

#### **Section 12: Demographics**

- \_AGEG5YR *Calculated variable for fourteen-level age category.* \_AGEG5YR is derived from AGE.
	- **SAS Code:** IF 18 LE AGE LE 24 THEN \_AGEG5YR = 1; ELSE IF 25 LE AGE LE 29 THEN  $\_\text{AGEG5YR} = 2$ ; ELSE IF 30 LE AGE LE 34 THEN  $\_\text{AGEG5YR} = 3$ ; ELSE IF 35 LE AGE LE 39 THEN  $\_\text{AGEG5YR} = 4$ ; ELSE IF 40 LE AGE LE 44 THEN AGEG5YR =  $5;$ ELSE IF 45 LE AGE LE 49 THEN AGEG5YR =  $6$ ; ELSE IF 50 LE AGE LE 54 THEN AGEG5YR =  $7$ ; ELSE IF 55 LE AGE LE 59 THEN AGEG5YR =  $8$ ; ELSE IF 60 LE AGE LE 64 THEN  $\_\$ AGEG5YR = 9; ELSE IF 65 LE AGE LE 69 THEN \_AGEG5YR = 10; ELSE IF 70 LE AGE LE 74 THEN \_AGEG5YR = 11; ELSE IF 75 LE AGE LE 79 THEN AGEG5YR =  $12$ ; ELSE IF 80 LE AGE LE 99 THEN  $\text{AGEGSYR} = 13$ ; ELSE \_AGEG5YR = 14;

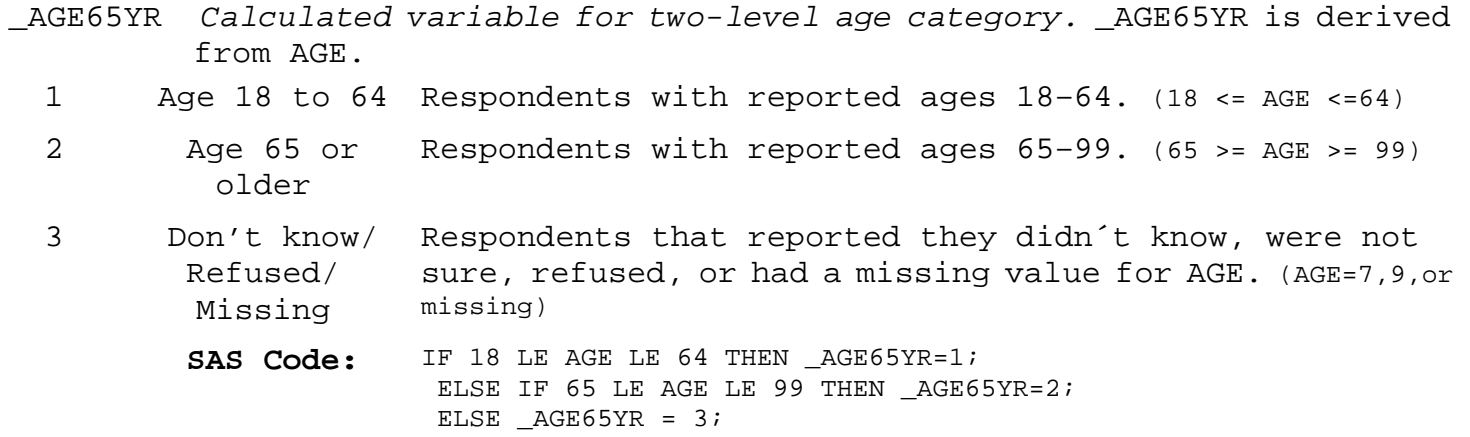

#### **Section 12: Demographics**

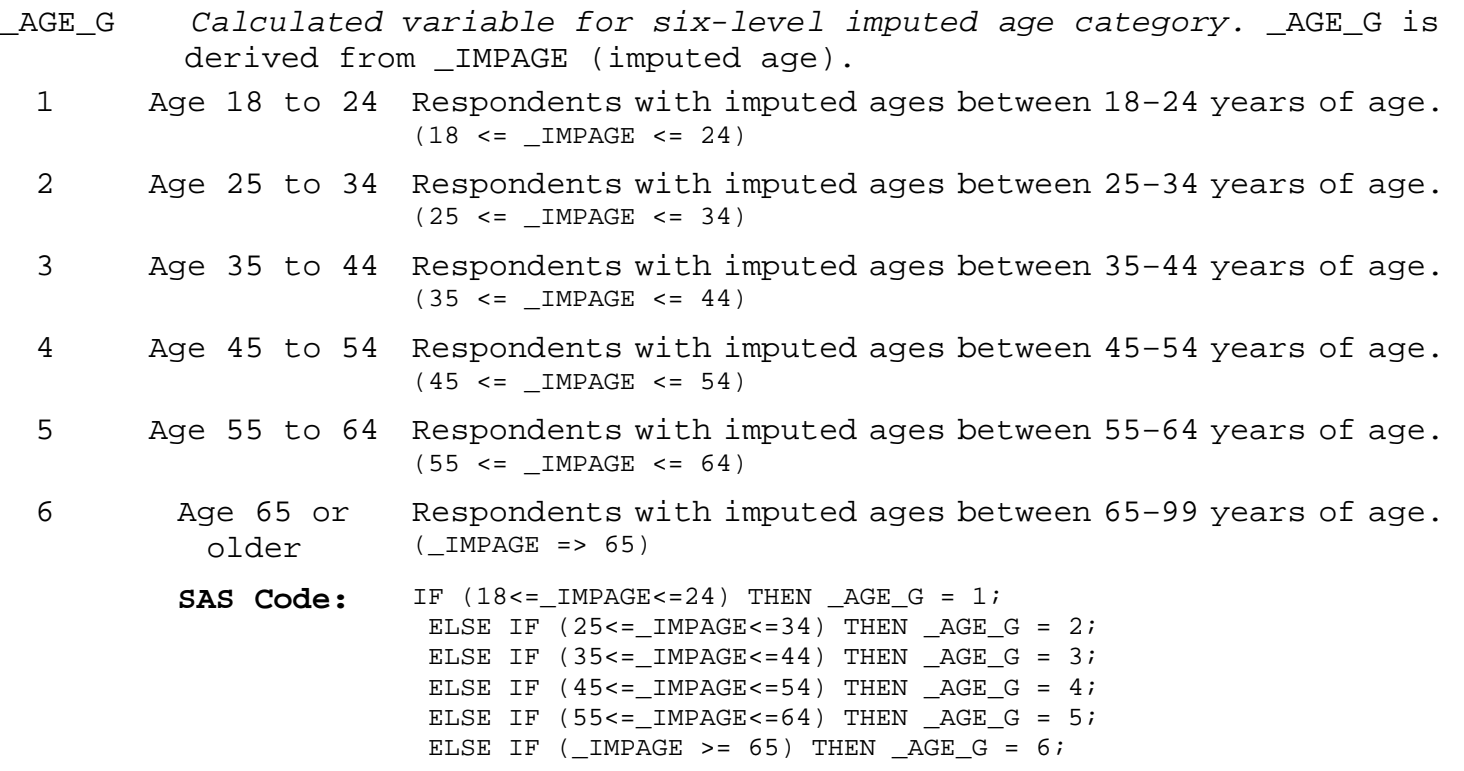

- HTIN3 *Calculated variable for reported height in inches.* HTIN3 is derived from HEIGHT2. HTIN3 is calculated by adding the foot portion of HEIGHT2 multiplied by 12, to the inch portion.
- $1 -$ 998 Height in inches Respondents calculated height in inches. (HTIN3=(HTM3x100) ÷ 2.54 or HTIN3=(height in feet x 12) + height in inches)
- 999 Don't know/ Respondents that reported they didn´t know, were not Refused/ Missing sure, refused to report or had missing responses for their height. (HEIGHT3=777, 999, 7777, 9999 or missing)

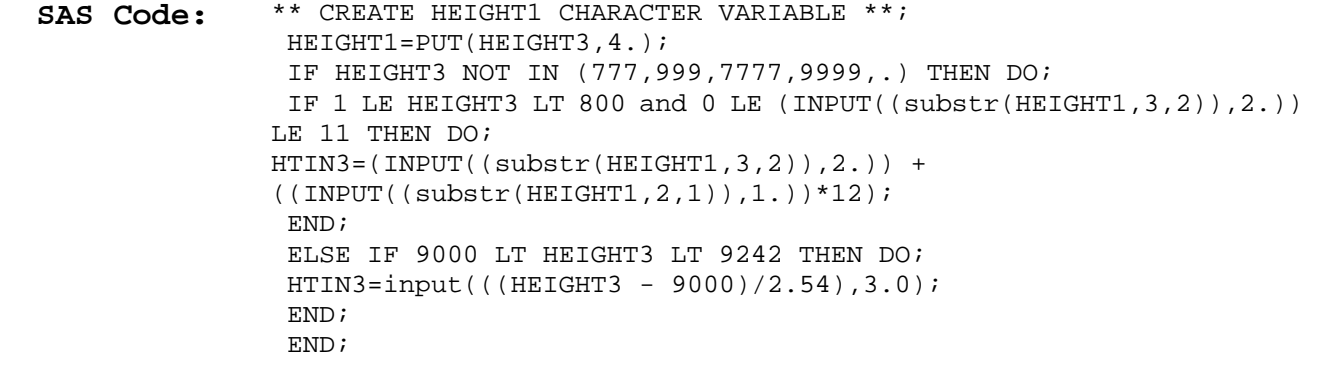

### **Section 12: Demographics**

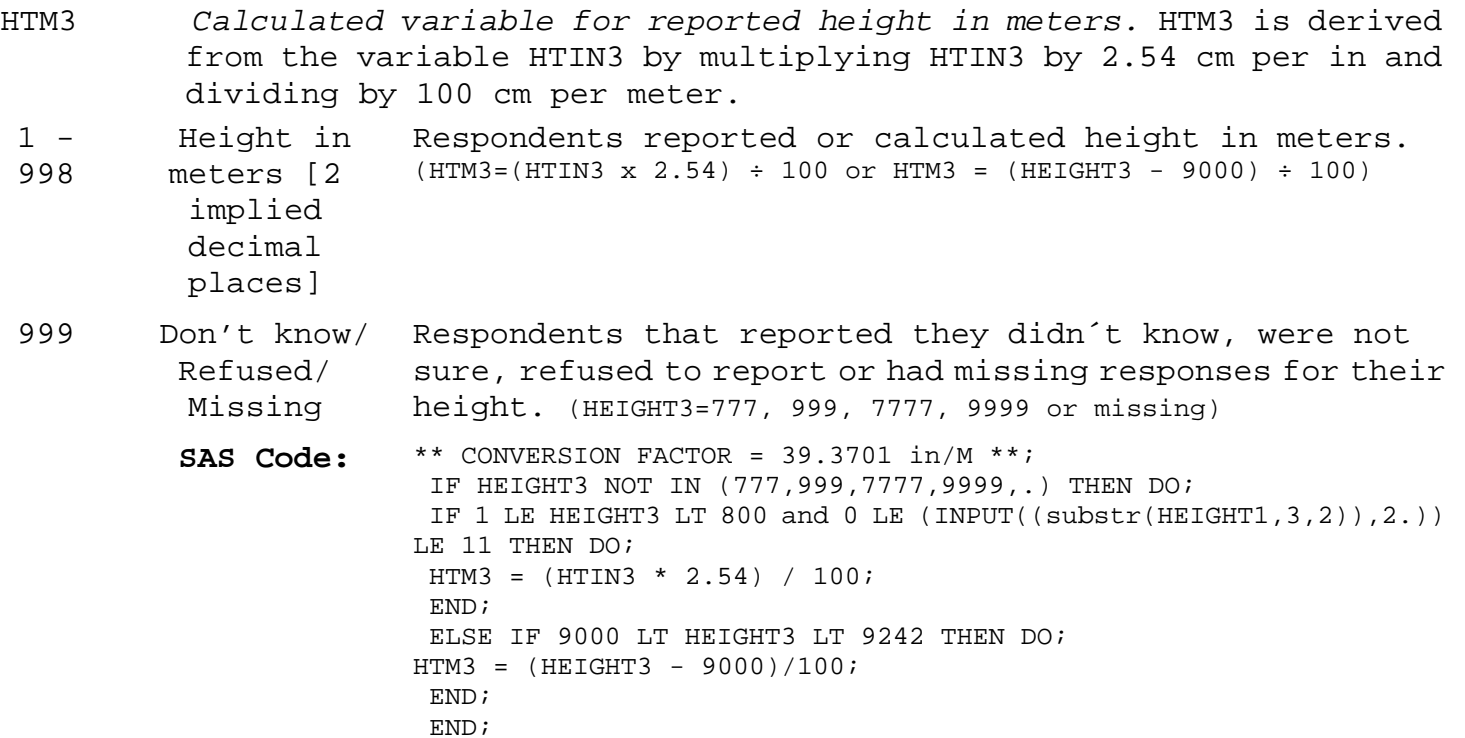

### **Section 12: Demographics**

WTKG2 *Calculated variable for reported weight in kilograms.* WTKG2 is derived from WEIGHT2 by dividing WEIGHT2 by 2.2 kg per lb.

 $1 -$ 99998 Weight in kilograms [2 Respondents reported or calculated weight in kilograms.

- implied decimal places]
- 99999 Don't know/ Respondents that reported they didn´t know, were not Refused/ Missing sure, refused to report or had missing responses for their weight.
	- **SAS Code:** \*\* CONVERSION FACTOR = 2.2046 kg/lb \*\*; IF WEIGHT2 NOT IN (777,999,7777,9999,.) THEN DO; IF 0001 LE WEIGHT2 < 9000 THEN DO; WTKG2=WEIGHT2/2.2; END; ELSE IF WEIGHT2 > 9000 THEN DO; WTKG2=WEIGHT2-9000; END; END;

#### **Section 12: Demographics**

- \_BMI4 *Calculated variable for body mass index (bmi).* \_BMI4 is derived from WTKG2 and HTM3. It is calculated by dividing WTKG2 by HTM3².
- $1 -$ 9998 1 or greater Respondents calculated body mass index (BMI)
	- ${units= kilograms per meter squared}.$  (\_BMI4 = WTKG2 / (HTM3xHTM3))
- 9999 Don't know/ Respondents that had a missing value for their height in Refused/ Missing meters or weight in kilograms. (WTKG2=missing or HTM3=missing)

SAS Code: IF (WTKG2 NOTIN (.)) AND (HTM3 NOTIN (.)) THEN \_BMI4=WTKG2/(HTM3 \*\* 2);  $ELSE$  BMI4=.;  $BMI4 = ROUND(BMI4, .01);$ IF \_BMI4 GT 99.98 THEN \_BMI4=99.98; ELSE IF \_BMI4=. THEN \_BMI4=99.99;

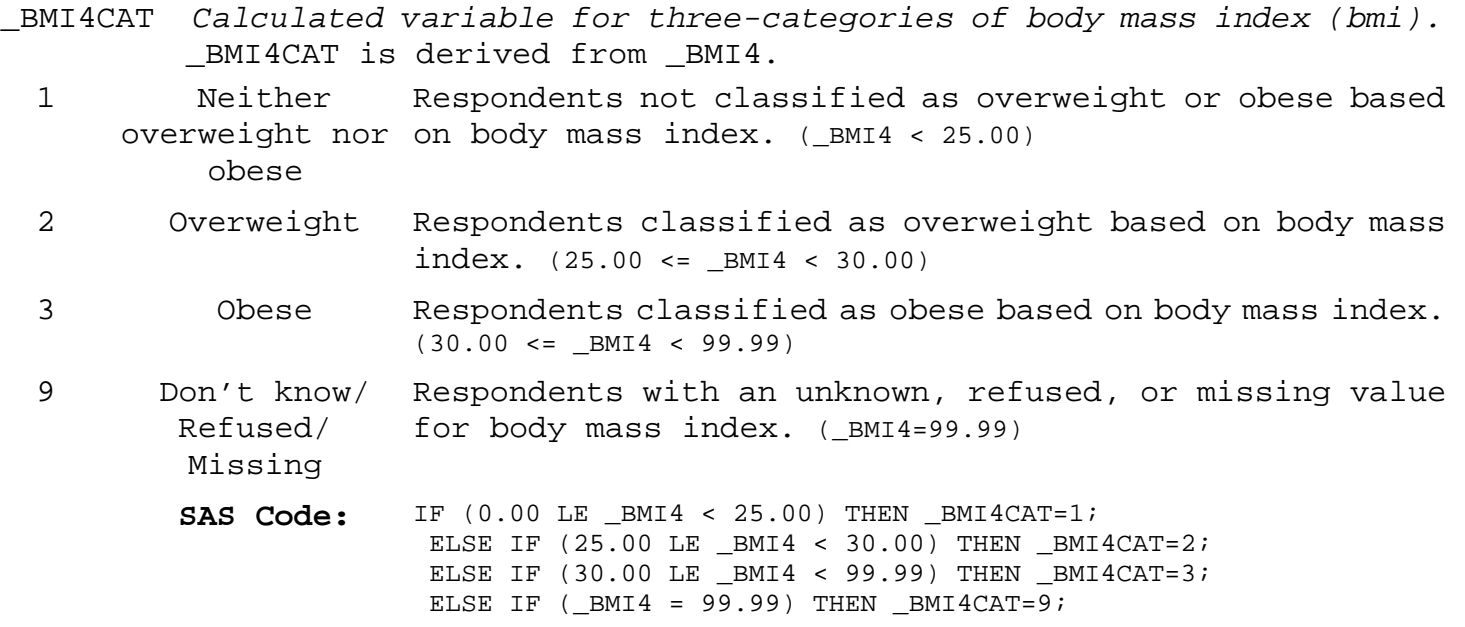

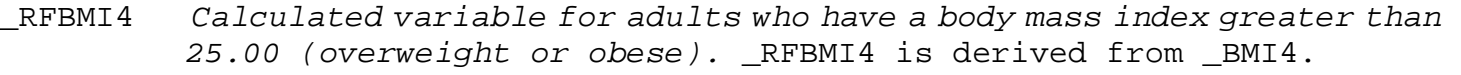

- 1 No Respondents not classified as overweight or obese based on body mass index. (\_BMI4 < 25.00)
- 2 Yes Respondents classified as overweight or obese based on body mass index. (25.00 <= \_BMI4 < 99.99)
- 9 Don't know/ Respondents with an unknown, refused, or missing value Refused/ Missing for body mass index. (\_BMI4=99.99)
	- **SAS Code:** IF (0.00 LE \_BMI4 < 25.00) THEN \_RFBMI4=1; ELSE IF  $(25.00 \leq$  BMI4 < 99.99) THEN RFBMI4=2; ELSE IF ( $BMI4 = 99.99$ ) THEN RFBMI4=9; \*\* Round off HTM3, WTKG2 and \_BMI4 to 2 decimal places and remove the decimal \*\*;  $HTIN3 = round(HTING, 1);$ HTM3 = round((HTM3\*100),1);  $WTKG2 = round((WTKG2*100), 1);$  $_MI4 = ROUND((_MI4*100), 1);$ IF HTIN3=. THEN HTIN3=999; IF HTM3=. THEN HTM3=999; IF WTKG2=. THEN WTKG2=99999;

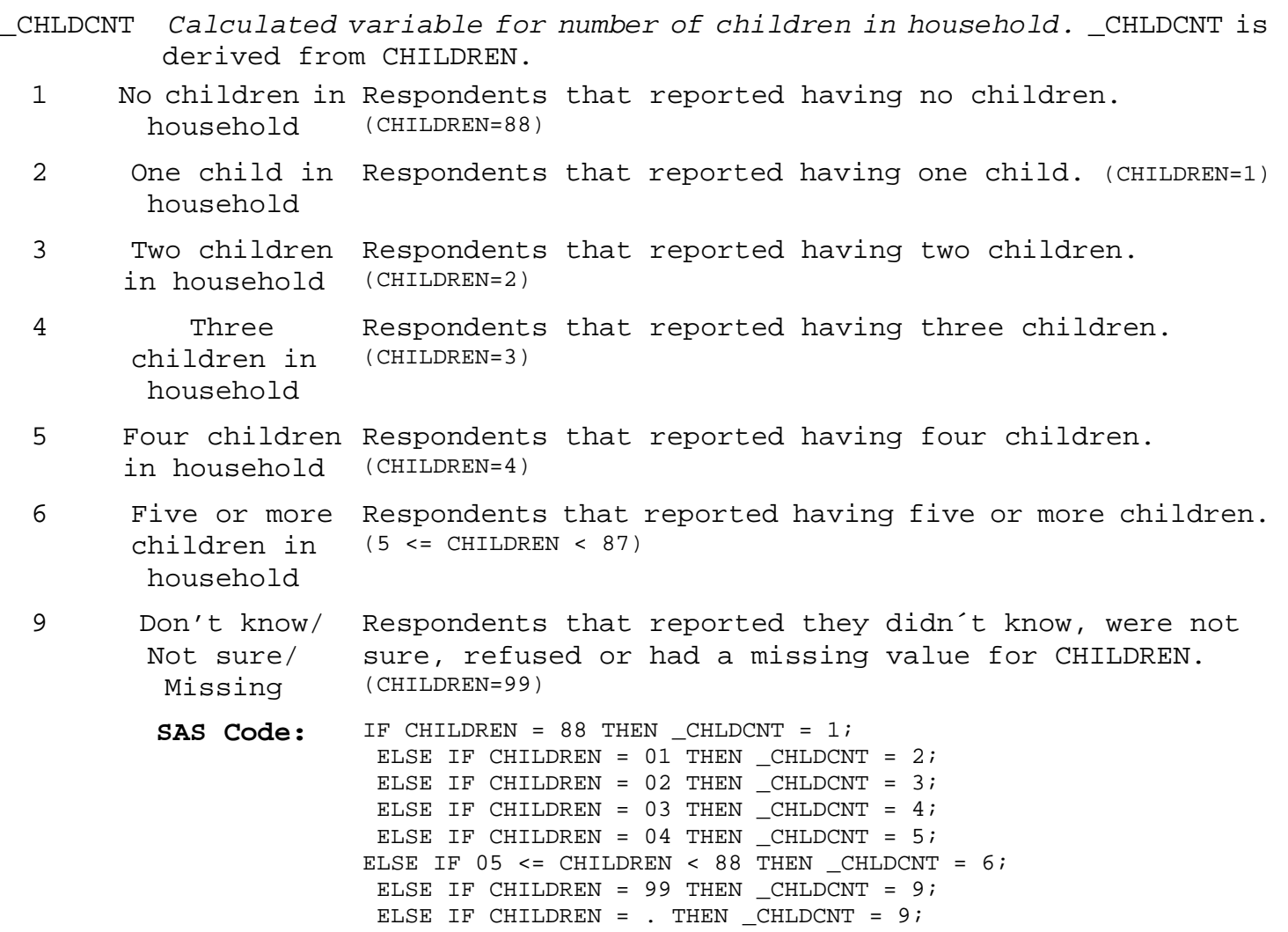

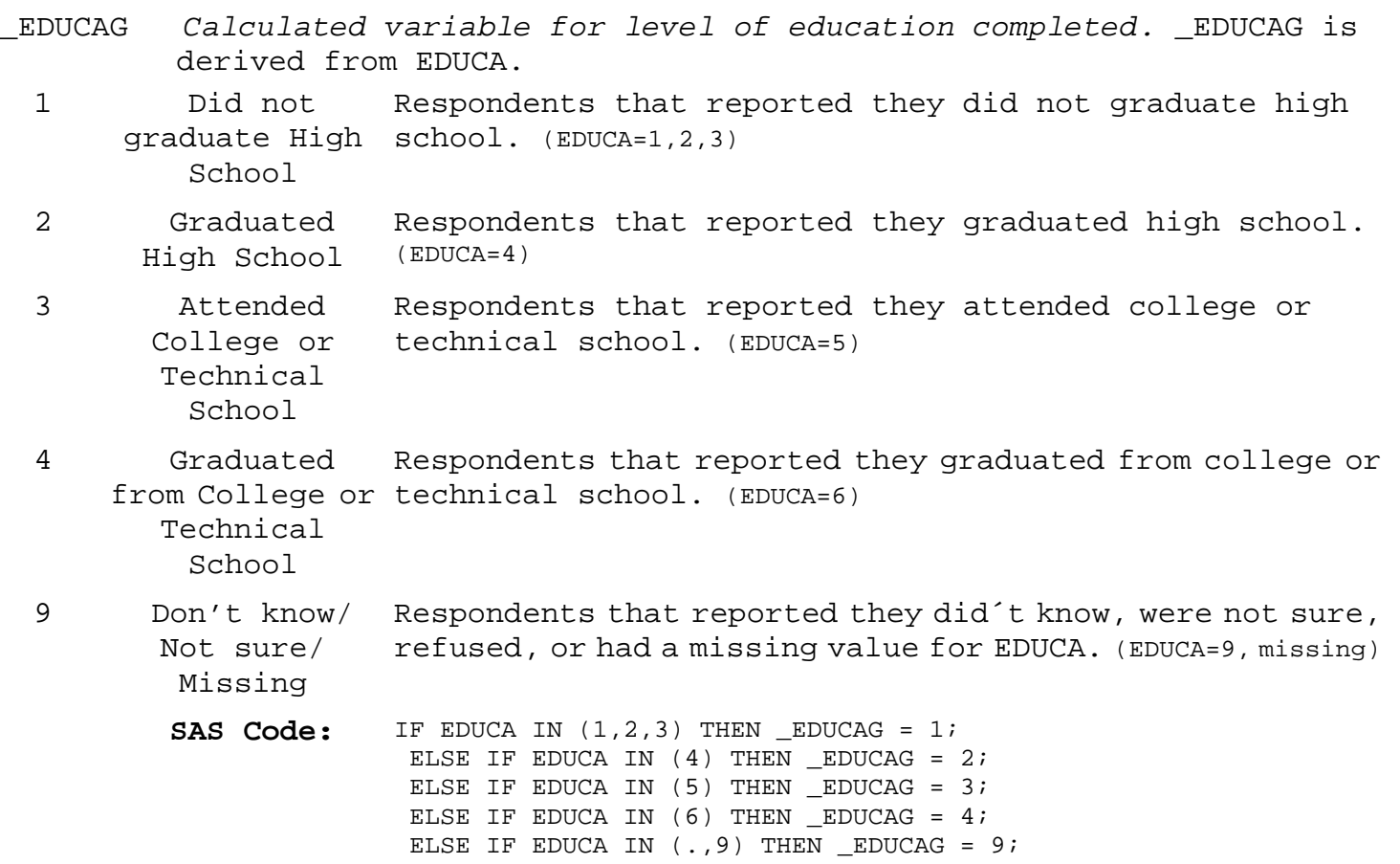

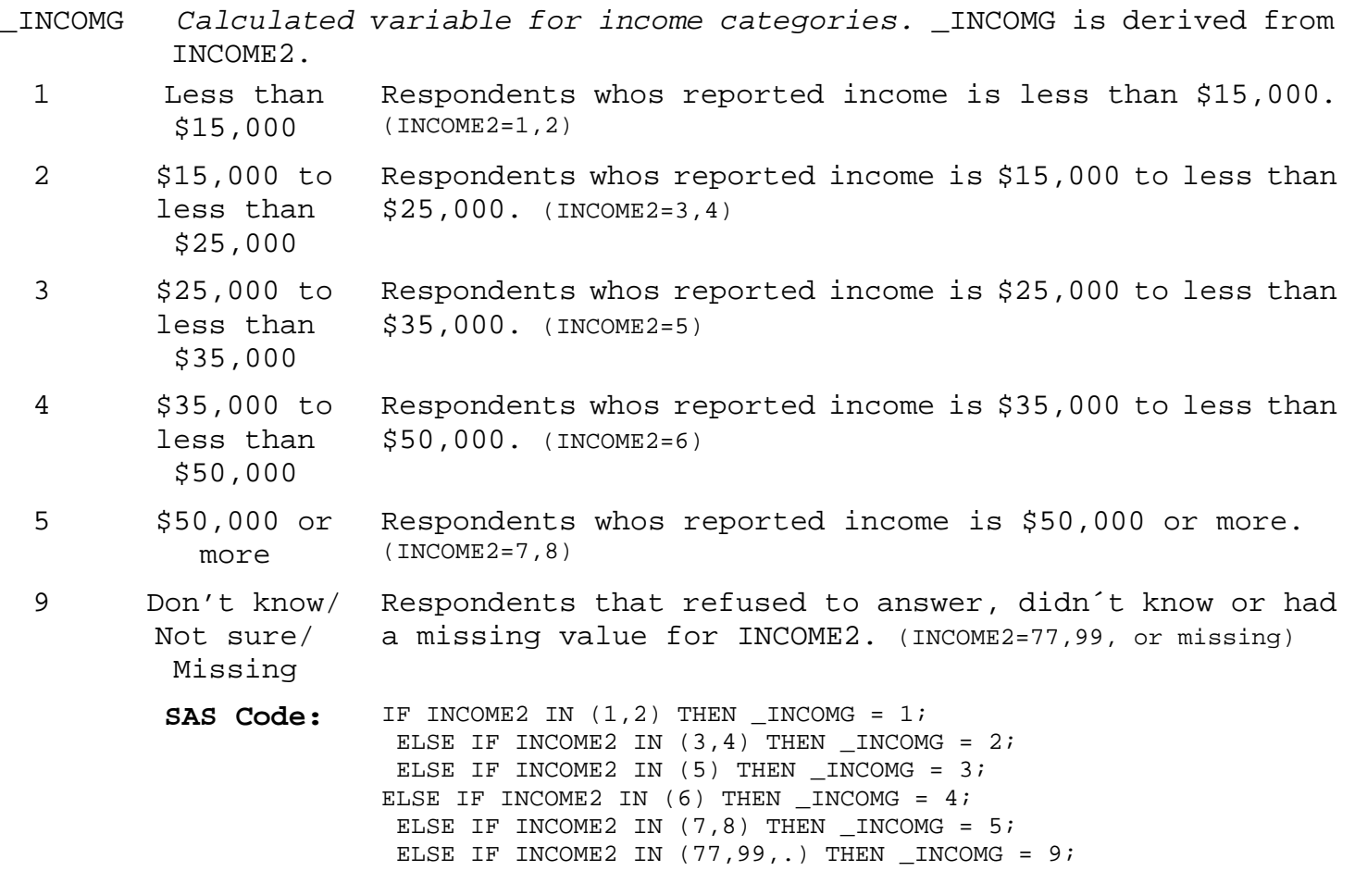

### **Section 13: Alcohol Consumption**

- DROCDY2\_ *Calculated variable for drink-occasions-per-day.* DROCDY2\_ is derived from ALCDAY4 by dividing the ALCDAY4 variable by 7 days per week or 30 days per month.
	- 0 No Drink-Occasion consumed alcohol. (ALCDAY4=888 or DRNKANY4=2) s per day Respondents reported no occasions per day that they
	-

1 -<br>899 899 Drink-Occasion they consumed alcohol. (ALCDAY4 not equal to 777, 888, 999, or s per day Respondents reported number of occasions per day that missing and DRNKANY4 not equal to 2, 7, 9, or missing)

- 900 Don't know/ Respondents that reported they did not know how many days Not Sure Or they had at least one drink of alcohol, those that refused Refused/ to answer how many days they had at least one drink of Missing alcohol, those with missing responses. (ALCDAY4=777, 999, or missing or DRNKANY4=7, 9, or missing)
	- **SAS Code:** IF DRNKANY4 NOTIN (., 2, 7, 9) AND ALCDAY4 NOTIN (888, 777, 999,.) THEN DO; IF 101 LE ALCDAY4 LE 107 THEN DROCDY2 $_=($ ALCDAY4-100 $)/7$ ; ELSE IF 201 LE ALCDAY4 LE 230 THEN DROCDY2\_=(ALCDAY4-200)/30; END; ELSE IF ALCDAY4 EQ 888 THEN DROCDY2 =  $0$ ; ELSE IF DRNKANY4 EQ 2 THEN DROCDY2\_=0; ELSE DROCDY2\_=9;

### **Section 13: Alcohol Consumption**

- \_RFBING4 *Calculated variable for binge drinkers (males having five or more drinks on one occasion, females having four or more drinks on one occasion).* \_RFBING4 is derived from DRNK3GE5 and ALCDAY4.
	- 1 No Respondents that reported they did not drink in the past 30 days, or those that report that they did drink alcohol in the past 30 days but did not report having five or more drinks of alcohol on an occasion. (ALCDAY4<231 and DRNK3GE5=88; or ALCDAY4=888)
	- 2 Yes Respondents that reported they did drink in the past 30 days and had five or more drinks on one or more occasions in the past month. (ALCDAY4<231 and 1<=DRNK3GE5<=76)
	- 9 Don't know/ Refused/ Missing Respondents that reporteded that they did not know if they had consumed five or more drinks of alcohol on one occasion or refused to answer if they had consumed five or more drinks of alcohol on one occasion or those with missing responses. (DRNK3GE5=77, 99, missing; or ALCDAY4=777, 999, missing)
		- **SAS Code:** IF DRNKANY4 NOTIN (.,2,7,9) AND ALCDAY4 NOTIN (888) THEN DO; IF 1 LE DRNK3GE5 LE 76 THEN \_RFBING4=2; ELSE IF DRNK3GE5 IN (.,77,99) THEN \_RFBING4=9; ELSE IF DRNK3GE5 IN  $(88)$  THEN RFBING4=1; END; ELSE IF ALCDAY4 = 888 THEN \_RFBING4=1; ELSE IF DRNKANY4 = 2 THEN RFBING4=1; ELSE RFBING4=9;

### **Section 13: Alcohol Consumption**

- \_DRNKDY3 *Calculated variable for calculated total number of alcoholic beverages consumed per day.* \_DRNKDY3 is derived from DROCDY2\_ and AVEDRNK2 by multiplying the total number of drink occasions per day (DROCDY2\_) by the average number of drinks per occasion (AVEDRNK2).
	- 0 Did not drink Respondents who did not drink in the past month.  $(DROCDY2 = 0)$

 $1 -$ 9899 drinks per day past month. (0 < DROCDY2\_ < 990) Number of Respondents reported number of alcholic drinks in the

- 9900 Don't know/ Not sure/ Refused/ Missing Respondents who refused to report the number of alcohol drinks consumed per day, or respondents who did not know the number of alcohol drinks consumed per day, or those with missing responses or respondents who refused to report the number drink occasions per day, or respondents who did not know the number of drink occasions per day, or those with missing responses. (AVEDRNK2=.,77,99 or DROCDY2\_=900)
	- **SAS Code:** IF DROCDY2\_ = 0 THEN \_DRNKDY3=0; ELSE IF DROCDY2\_ = 9 THEN \_DRNKDY3=99; ELSE IF AVEDRNK2 IN (.,77,99) THEN \_DRNKDY3=99; ELSE \_DRNKDY3=AVEDRNK2 \* DROCDY2\_; \_DRNKDY3=ROUND((\_DRNKDY3\*100),1); \*This is done after all of the alcohol calculations but the code is included here;

### **Section 13: Alcohol Consumption**

- \_DRNKMO3 *Calculated variable for calculated total number of alcoholic beverages consumed per month.* \_DRNKMO3 is derived by multiplying DRNKDY3 by 30.
	- 0 Did not drink Respondents who did not consume any drinks of alcohol in in the past the past month. (\_DRNKDY3=0) month
- $1 -$ 9998 Number of Drinks Respondents reported number of alcholic drinks pre day. (0 < \_DRNKDY3 < 9999)

9999 Don't know/ Respondents that reporteded they did not know if they Refused/ Missing consumed any drinks of alcohol in the past month, or those that refused to answer if they consumed any drinks of alcohol in the past month. (\_DRNKDY3=9999)

> **SAS Code:** IF \_DRNKDY3 NOTIN (.,99) THEN \_DRNKMO3=\_DRNKDY3\*30; ELSE DRNKMO3=9999; \_DRNKMO3=ROUND(\_DRNKMO3,1); \*This is done after all of the alcohol calculations but the code is included here;

### **Section 13: Alcohol Consumption**

- \_RFDRHV3 *Calculated variable for heavy drinkers (adult men having more than two drinks per day and adult women having more than one drink per day).* \_RFDRHV3 is derived from \_DRNKDY3, ALCDAY4, and SEX.
	- 1 No Male respondents that reported having 2 drinks per day or less, or female respondents that reported having 1 drinks per day or less. (Sex=1 and \_DRNKDY3 <= 200 or Sex=2 and  $DRNKDY3 \leq 100$  or  $ALCDAY4=888$
	- 2 Yes Male respondents that reported having more than 2 drinks per day, or female respondents that reported having more than 1 drink per day. (Sex=1 and \_DRNKDY3 > 200 or Sex=2 and \_DRNKDY3 > 100)
	- 9 Don't know/ Refused/ Missing Respondents with don´t know, refused or missing responses for ALCDAY4 or \_DRNKDY3. (ALCDAY4=777, 999, or missing, or \_DRNKDY3=99, or missing)

**SAS Code:** IF SEX=1 AND \_DRNKDY3 NOTIN (99,.) THEN DO; IF \_DRNKDY3 GT 2 THEN \_RFDRHV3=2; ELSE IF \_DRNKDY3 LE 2 THEN \_RFDRHV3=1; END; ELSE IF SEX=2 AND DRNKDY3 NOTIN  $(99, .)$  THEN DO; IF DRNKDY3 GT 1 THEN RFDRHV3=2; ELSE IF DRNKDY3 LE 1 THEN RFDRHV3=1; END; ELSE IF ALCDAY4 EQ 888 THEN RFDRHV3=1; ELSE IF DRNKANY4 EQ 2 THEN \_RFDRHV3=1; ELSE RFDRHV3=9;

### **Section 13: Alcohol Consumption**

- \_RFDRMN3 *Calculated variable for adult men that are heavy drinkers (having more than two drinks per day).* \_RFDRMN3 is derived from \_DRNKDY3 and SEX and ALCDAY4.
	- 1 No Male respondents that reported having 2 drinks per day or less. (SEX=1 and \_DRNKDY3 <= 200 or ALCDAY4=888)
	- 2 Yes Male respondents that reported having more than 2 drinks per day. (SEX=1 and \_DRNKDY3 > 200)
	- 9 Don't know/ Male respondents with don´t know, refused or missing Refused/ Missing responses for ALCDAY4 or \_DRNKDY3. (SEX=1 and ALCDAY4=777, 999, or missing, or \_DRNKDY3=99, or missing)
	- . Respondent is Female respondents. (SEX=2) female
		- **SAS Code:** IF SEX=1 THEN DO; IF \_DRNKDY3 NOTIN (99,.) THEN DO; IF \_DRNKDY3 GT 2 THEN \_RFDRMN3=2; ELSE IF \_DRNKDY3 LE 2 THEN \_RFDRMN3=1; END; ELSE IF ALCDAY4 IN (888) THEN \_RFDRMN3=1; ELSE IF DRNKANY4 EQ 2 THEN \_RFDRMN3=1; ELSE \_RFDRMN3=9; END; ELSE IF SEX=2 THEN RFDRMN3=. $;$

### **Section 13: Alcohol Consumption**

- \_RFDRWM3 *Calculated variable for adult women that are heavy drinkers (having more than one drink per day).* \_RFDRWM3 is derived from \_DRNKDY3 and SEX and ALCDAY4.
	- 1 No Female respondents that reported having 1 drink per day or less. (SEX=2 and \_DRNKDY3 <= 200 or ALCDAY4=888)
	- 2 Yes Female respondents that reported having more than 1 drink per day. (SEX=2 and \_DRNKDY3 > 200)
	- 9 Don't know/ Female respondents with don´t know, refused or missing Refused/ Missing responses for ALCDAY4 or \_DRNKDY3. (SEX=2 and ALCDAY4=777, 999, or missing, or \_DRNKDY3=99, or missing)
	- . Respondent is Male respondents. (SEX=1) male

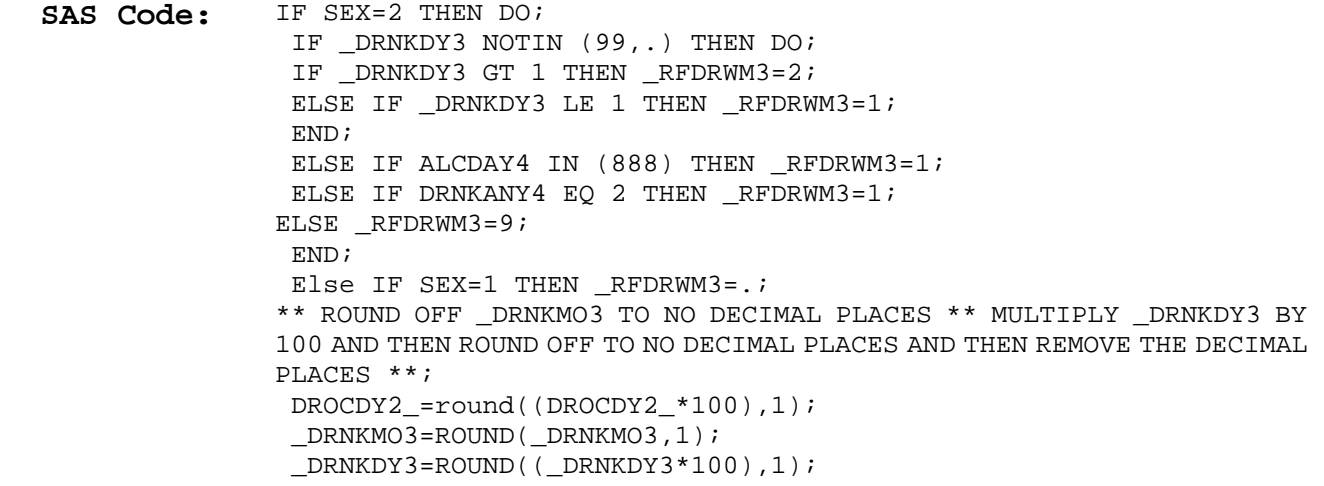

#### **Section 14: Immunization**

\_FLSHOT3 *Calculated variable for adults aged 65+ who have had a flu shot within the past year.* \_FLSHOT3 is derived from FLUSHOT3.

- 1 Yes Respondents aged 65 or older that reporteded having a flu shot within the past 12 months. (AGE >= 65 and FLUSHOT3=1)
- 2 No Respondents aged 65 or older that reporteded not having had a flu shot within the past 12 months. (AGE >= 65 and FLUSHOT3=2)
- 9 Don't know/ Respondents who did not know their age, those that refused Not Sure Or to report their age, those that didn't know if they had Refused/ Missing a flu shot in the past 12 months, or those that refused to answer if they had a flu shot in the past 12 months, or those with missing responses. (AGE >= 65 and FLUSHOT3=7,9, or missing or AGE=7,9, or missing)
- . Age Less Than Respondents aged 18-64. (18 <= AGE <= 64) 65
	- **SAS Code:** IF AGE GE 65 THEN DO; IF FLUSHOT3=1 THEN \_FLSHOT3=1; ELSE IF FLUSHOT3=2 THEN \_FLSHOT3=2; ELSE IF FLUSHOT3 IN (., 7, 9) THEN \_FLSHOT3=9; END; ELSE IF AGE IN (.,7,9) THEN \_FLSHOT3=9; ELSE \_FLSHOT3=.;

#### **Section 14: Immunization**

\_PNEUMO2 *Calculated variable for adults aged 65+ who have ever had a pneumonia vaccination.* \_PNEUMO2 is derived from PNEUVAC3.

- 1 Yes Respondents aged 65 or older that reporteded having a pneumonia shot. (AGE >= 65 and FLUSHOT3=1)
- 2 No Respondents aged 65 or older that reporteded not having had a pneumonia shot. (AGE >= 65 and FLUSHOT3=2)
- 9 Don't know/ Respondents who did not know their age, those that refused Not Sure Or to report their age, those that did not know if they ever Refused/ Missing had a pneumonia shot, those that refused to answer if they had a pneumonia shot, or those with missing responses. (AGE >= 65 and PNEUVAC3=7,9, or missing or AGE=7,9, or missing)
- . Age Less Than Respondents aged 18-64. (18 <= AGE <= 64)
	- 65
	- **SAS Code:** IF AGE GE 65 THEN DO; IF PNEUVAC3=1 THEN \_PNEUMO2=1; ELSE IF PNEUVAC3=2 THEN  $PNEUMO2=2$ ; ELSE IF PNEUVAC3 IN (., 7, 9) THEN \_PNEUMO2=9; ELSE \_PNEUMO2=.; END; ELSE IF AGE IN  $(.,7,9)$  THEN  $\_PNEUMO2=9$ ; ELSE  $PNEUMO2=$ .;

### **Section 15: Falls**

There are no calculated Variables for Section 15.

#### **Section 16: Seatbelt Use**

\_RFSEAT2 *Calculated variable for always or nearly always wear seat belts calculated variable.* \_RFSEAT2 is derived from SEATBELT.

- 1 Always or Respondents that report they always or nearly always use Almost Always a seatbelt when they ride or drive in a car or they never Wear Seat Belt drive or ride in a car. (SEATBELT=1,2,8)
- 2 Sometimes, Respondents that report they sometimes, seldom or never Seldom, or use a seatbelt when they ride or drive in a car. Never Wear Seat (SEATBELT=3,4,5) Belt
- 9 Don't know/ Respondents that report they don't know, are not sure, Not Sure Or refused or with missing responses for if they use a Refused/ seatbelt when they ride or drive in a car. (SEATBELT=7,9 Missing or missing)
	- **SAS Code:** IF SEATBELT IN (1,2,8) THEN \_RFSEAT2=1; ELSE IF SEATBELT IN  $(3, 4, 5)$  THEN RFSEAT2=2; ELSE RFSEAT2=9;

### **Section 16: Seatbelt Use**

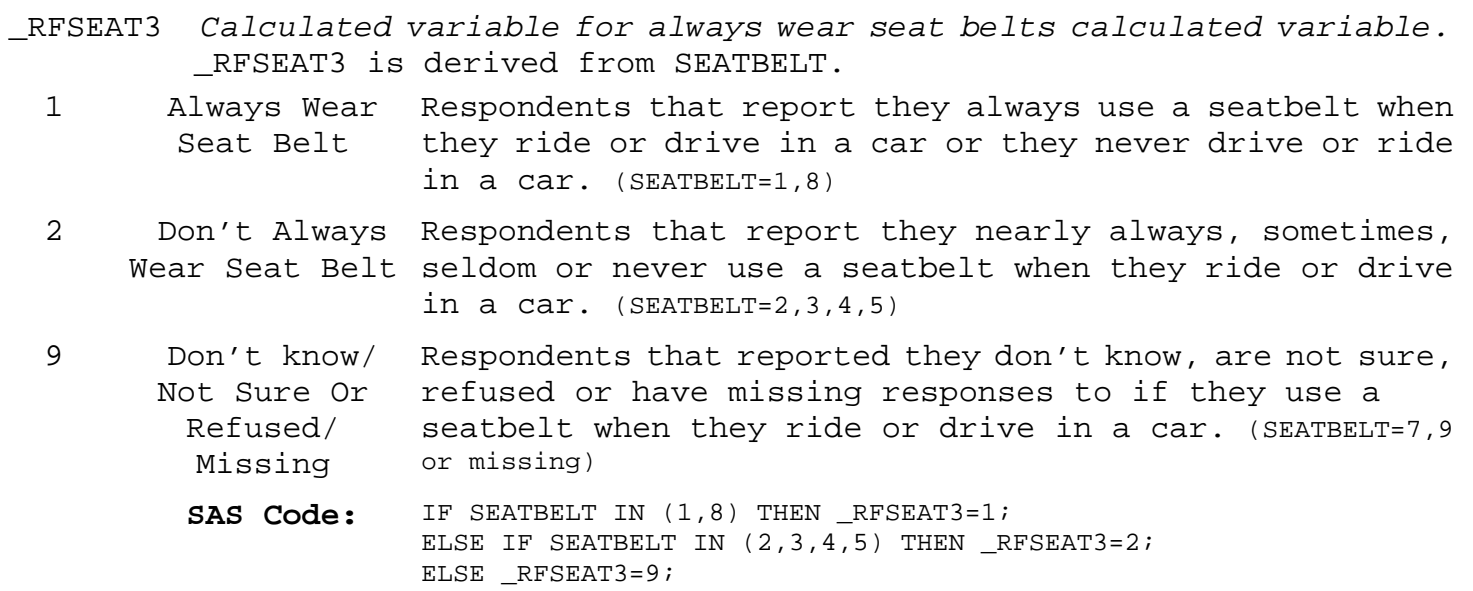

### **Section 17: Drinking and Driving**

There are no calculated Variables for Section 17.

#### **Section 18: Women´s Health**

- \_RFMAM2Y *Calculated variable for women respondents aged 40+ that have had a mammogram in the past two years.* \_RFMAM2Y is derived from SEX, AGE, HADMAM, and HOWLONG.
	- 1 Yes Female respondents aged 40 and older that have received a mammogram within the past two years. (Sex=2 and AGE >= 40 and HADMAM=1 and HOWLONG=1,2)
	- 2 No Female respondents aged 40 and older that have not received a mammogram within the past two years. (Sex=2 and AGE  $>= 40$  and HADMAM=2 or HADMAM=1 and HOWLONG=3, 4, 5)
	- 9 Don't know/ Female respondents aged 40 and older with don't know, not Not Sure/ Refused sure, or refused responses for HADMAM or HOWLONG or female respondents with don't know, not sure, refused or missing responses for AGE, HADMAM or HOWLONG. (Sex=2 and HADMAM=7,9, missing or HOWLONG=7,9, missing or AGE=7,9,missing)
	- . Missing or Age Female respondents less than 40 years old, or male less than 40 or respondents. (SEX=1 or SEX=2 and AGE < 40) Male
		- **SAS Code:** IF SEX=2 AND AGE GE 40 THEN DO; IF HADMAM=1 THEN DO; IF HOWLONG IN (1,2) THEN \_RFMAM2Y=1; ELSE IF HOWLONG IN (3,4,5) THEN \_RFMAM2Y=2; ELSE IF HOWLONG IN  $(7, 9, .)$  THEN RFMAM2Y=9; END; ELSE IF HADMAM=2 THEN RFMAM2Y=2; ELSE IF HADMAM IN (7,9,.) THEN \_RFMAM2Y=9; END; ELSE IF SEX=2 AND AGE IN  $(.,7,9)$  THEN RFMAM2Y=9; ELSE  $RFMAM2Y = .;$

#### **Section 18: Women´s Health**

- \_MAM502Y *Calculated variable for women respondents aged 50+ that have had a mammogram in the past two years.* \_MAM502y is derived from SEX, AGE, HADMAM, and HOWLONG.
	- 1 Yes Female respondents aged 50 and older that have received a mammogram within the past two years. (Sex=2 and AGE >= 50 and HADMAM=1 and HOWLONG=1,2)
	- 2 No Female respondents aged 50 and older that have not received a mammogram within the past two years. (Sex=2 and AGE  $>= 50$  and HADMAM=2 or HADMAM=1 and HOWLONG=3, 4, 5)
	- 9 Don't know/ Female respondents aged 50 and older with don't know, not Not Sure/ Refused sure, or refused responses for HADMAM or HOWLONG or female respondents with don't know, not sure, refused or missing responses for AGE, HADMAM or HOWLONG. (Sex=2 and HADMAM=7,9, missing or HOWLONG=7,9, missing or AGE=7,9,missing)
	- . Missing or Age Female respondents less than 50 years old, or male less than 50 or respondents. (SEX=1 or SEX=2 and AGE < 50) Male
		- **SAS Code:** IF SEX=2 AND AGE GE 50 THEN DO; IF HADMAM=1 THEN DO; IF HOWLONG IN (1,2) THEN \_MAM502Y=1; ELSE IF HOWLONG IN (3,4,5) THEN \_MAM502Y=2; ELSE IF HOWLONG IN  $(7, 9)$  THEN MAM502Y=9; END; ELSE IF HADMAM=2 THEN  $MAM502Y=2;$ ELSE IF HADMAM IN (7,9,.) THEN \_MAM502Y=9; END; ELSE IF SEX=2 AND AGE IN  $(.,7,9)$  THEN MAM502Y=9; ELSE  $MAN502Y = .;$

#### **Section 18: Women´s Health**

- \_RFPAP32 *Calculated variable for women respondents aged 18+ that have had a pap test in the past three years.* \_RFPAP32 is derived from the variables SEX, AGE, HADHYST2, PREGNANT, HADPAP2, and LASTPAP2.
	- 1 Yes Female respondents aged 18 and older, with intact cervix, that have received a pap smear within the past three years. (SEX=2 and AGE GE 18 and HADHYST2 NE 1 or PREGNANT=1 and HADPAP2=1 and LASTPAP2=1,2,3)
	- 2 No Female respondents aged 18 and older, with intact cervix, that have not received a pap smear within the past three years. (SEX=2 and AGE GE 18 and HADHYST2 NE 1 or PREGNANT=1 and HADPAP2=2 or HADPAP2=1 and LASTPAP2=4,5)
	- 9 Don't know/ Not Sure/ Refused Female respondents aged 18 and older, with intact cervix, with don't know, not sure or refused responses for HADPAP2 or LASTPAP2 or females with don't know, not sure, refused or missing responses to AGE. (SEX=2 and AGE GE 18 and HADHYST2 NE 1 or PREGNANT=1 and HADPAP2=7,9 or LASTPAP2=7,9 or AGE=7,9,missing)
		- . Missing or Male Female respondents aged 18 and older with missing responses for HADPAP2 or LASTPAP2, or with yes, responses for having had a hysterectomy or male respondents. (SEX=2 and AGE >=18 and HADHYST2=1 AND PREGNANT NE 1 or HADPAP2=missing or LASTPAP2=missing or SEX=1)
		- **SAS Code:** IF SEX=2 AND HADHYST2=1 AND PREGNANT NE 1 THEN DO;  $RFPAP32=$ .; END; ELSE DO; IF SEX=2 AND AGE >= 18 THEN DO; IF HADPAP2=1 THEN DO; IF 1 LE LASTPAP2 LE 3 THEN \_RFPAP32=1; ELSE IF 4 LE LASTPAP2 LT 7 THEN RFPAP32=2; ELSE IF LASTPAP2 IN  $(7,9)$  THEN RFPAP32=9; ELSE IF LASTPAP2=. THEN \_RFPAP32=.; END; ELSE IF HADPAP2=2 THEN \_RFPAP32=2; ELSE IF HADPAP2 IN  $(7, 9)$  THEN RFPAP32=9; ELSE IF HADPAP2=. THEN \_RFPAP32=.; END; ELSE IF SEX=2 AND AGE IN  $(.,7,9)$  THEN  $_RFPAP32=9;$ ELSE \_RFPAP32=.; END;

#### **Section 19: Prostate Cancer Screening**

- \_RFPSA2Y *Calculated variable for male respondents aged 40+ that have had a psa test in the past 2 years.* \_RFPSA2Y is derived from SEX, AGE, PSATEST, and PSATIME.
	- 1 Yes Male respondents aged 40 and older that have had a PSA test within the past two years. (SEX=1 and AGE >= 40 and PSATEST=1 and PSATIME=1 or 2)
	- 2 No Male respondents aged 40 and older that have not received a PSA test within the past two years. (SEX=1 and AGE >= 40 and PSATEST=2 or PSATEST=1 and PSATIME=3 or 4 or 5)
	- 9 Don't know/ Male respondents aged 40 and older with don't know, not Not Sure/ sure or refused responses for PSATEST or PSATIME or male Refused respondents with don't know, not sure, refused or missing responses to AGE. (SEX=1 and AGE >= 40 and PSATEST=7,9 or PSATIME=7,9 or SEX=1 and AGE=7,9,missing)
	- . Missing or Age Male respondents aged 40 and older with missing responses less than 40 or for PSATEST or PSATIME, Male respondents aged less than
		- Female 40, or female respondents. (SEX=1 and AGE >=40 and PSATEST=missing or PSATIME=missing or SEX=1 and AGE < 40 or SEX=2)
		- **SAS Code:** IF (SEX=1) AND (AGE GE 40) THEN DO; IF PSATEST=1 THEN DO; IF PSATIME IN (1,2) THEN \_RFPSA2Y=1; ELSE IF PSATIME IN  $(3, 4, 5)$  THEN RFPSA2Y=2; ELSE IF PSATIME IN  $(7, 9)$  THEN RFPSA2Y=9; ELSE IF PSATIME=. THEN RFPSA2Y=.; END; ELSE IF PSATEST=2 THEN RFPSA2Y=2; ELSE IF PSATEST IN  $(7,9)$  THEN RFPSA2Y=9; ELSE IF PSATEST=. THEN \_RFPSA2Y=.; END; ELSE IF (SEX=1) AND AGE IN  $(.,7,9)$  THEN  $_RFPSA2Y=9;$ ELSE  $RFPSA2Y = .;$

### **Section 20: Colorectal Cancer Screening**

- \_RFBLDS2 *Calculated variable for respondents aged 50+ that have had a blood stool test within the past two years.* \_RFBLDS2 is derived from AGE, BLDSTOOL, and LSTBLDS3.
	- 1 Yes Respondents aged 50 and older that have had a blood stool test within the past two years. (AGE >=50 and BLDSTOOL=1 and LSTBLDS3=1,2)
	- 2 No Respondents aged 50 and older that have not received a blood stool test within the past two years. (AGE >=50 and BLDSTOOL=2 or BLDSTOOL=1 and LSTBLDS3=3,4)
	- 9 Don't know/ Respondents aged 50 and older with don't know, not sure Not Sure/ Refused or refused responses to BLDSTOOL or LSTBLDS3 or with don't know, not sure, refused or missing responses for AGE. (AGE >=50 and BLDSTOOL=7,9 or LSTBLDS3=7,9 or AGE=7,9,missing)
	- . Missing or Age Respondents aged 50 and older with missing responses for less than 50 BLDSTOOL or LSTBLDS3, or respondents aged less than 50. (AGE >=50 and BLDSTOOL=missing or LSTBLDS3=missing or AGE<50)
		- **SAS Code:** IF AGE>=50 THEN DO; IF BLDSTOOL=1 THEN DO; IF LSTBLDS3 IN (1,2) THEN \_RFBLDS2=1; ELSE IF LSTBLDS3 IN (3,4,5) THEN \_RFBLDS2=2; ELSE IF LSTBLDS3 IN  $(7,9)$  THEN RFBLDS2=9; ELSE IF LSTBLDS3=. THEN RFBLDS2=.; END; ELSE IF BLDSTOOL=2 THEN RFBLDS2=2; ELSE IF BLDSTOOL IN  $(7,9)$  THEN RFBLDS2=9; ELSE IF BLDSTOOL=. THEN RFBLDS2=.; END; ELSE IF AGE IN  $(.,7,9)$  THEN  $_RFBLDS2=9;$ ELSE \_RFBLDS2=.;

### **Section 20: Colorectal Cancer Screening**

- \_RFSIGM2 *Calculated variable for respondents aged 50 or older that have had a sigmoidoscopy or colonoscopy.* \_RFSIGM2 is derived from AGE and HADSIGM3.
	- 1 Yes Respondents aged 50 and older that have had a sigmoidoscopy or colonoscopy. (AGE >=50 and HADSIGM3=1)
	- 2 No Respondents aged 50 and older that have never had a sigmoidoscopy or colonoscopy. (AGE >=50 and HADSIGM3=2)
	- 9 Don't know/ Respondents aged 50 and older with don't know, not sure Not Sure/ or refused responses to HADSIGM or with don't know, not Refused sure, refused or missing responses to AGE. (AGE >=50 and HADSIGM3=7,9 or AGE=7,9,missing)
	- . Missing or Age Respondents aged 50 and older with missing responses for less than 50 HADSIGM3, or respondents aged less than 50. (AGE >=50 and HADSIGM3=missing or AGE < 50)
		- **SAS Code:** IF AGE>=50 THEN DO; IF HADSIGM3=1 THEN RFSIGM2=1; ELSE IF HADSIGM3=2 THEN \_RFSIGM2=2; ELSE IF HADSIGM3 IN (7,9) THEN \_RFSIGM2=9; ELSE IF HADSIGM3=. THEN \_RFSIGM2=.; END; ELSE IF AGE IN  $(.,7,9)$  THEN RFSIGM2=9;  $ELSE$  RFSIGM2=.;

#### **Section 21: HIV/AIDS**

\_AIDTST2 *Calculated variable for adults aged 18-64 that have ever been tested for hiv.* \_AIDTST2 is derived from AGE and HIVTST5.

- 1 Yes Respondents with reported ages between18 and 64 that reported to have been tested for HIV. (18<=AGE<=64 and HIVTST5=1)
- 2 No Respondents with reported ages between18 and 64 that did not report having been tested for HIV. (18<=AGE<=64 and HIVTST5=2)
- 9 Don't know/ Respondents with reported ages between18 and 64 that Not Sure/ Refused reported they did not know if they had been tested for HIV, or those with reported ages between18 and 64 that refused to answer if they had been tested for HIV. or respondents that reported they did not know their age or respondents that refused to report their age. (18<=AGE<=64 and HIVTST5=7,9 or AGE=7,9)
- . Missing or Age Respondents with missing responses for HIVTST5 or greater than 64 respondents with reported ages older than 64 or respondents with missing age responses. (18<=AGE<=64 and HIVTST5=missing or AGE > 64 or AGE=missing)
	- **SAS Code:** IF 18 <= AGE <= 64 THEN DO; IF HIVTST5=1 THEN \_AIDTST2=1; ELSE IF HIVTST5=2 THEN \_AIDTST2=2; ELSE IF HIVTST5 IN (7,9) THEN \_AIDTST2=9; ELSE IF HIVTST5=. THEN \_AIDTST2=.; END; ELSE IF AGE IN  $(.,7,9)$  THEN  $_\text{ALDTST2=9}$ ; ELSE \_AIDTST2=.;

### **Section 22: Emotional Support and Life Satisfaction**

There are no calculated Variables for Section 22.